## **Document for the redesign of playlists/smart blocks within Airtime**

Users want the idea of "clocks"

Clock is basically dividing a time period up into different sections - each section containing different requirements for what needs to be broadcast at that time

http://www.radioiloveit.com/radio-music-research-music-scheduling-software/how-to-create-thebest-radio-music-format-clocks-program-clocks-hot-clocks/

Some research Cara did on clocks: [http://cara.hotglue.me/shed](http://www.google.com/url?q=http%3A%2F%2Fcara.hotglue.me%2Fshed&sa=D&sntz=1&usg=AFQjCNFmp_NQOAuJmoVRttXv7chJlibxpQ)

Public Radio Exchange clock info: https://prx.zendesk.com/entries/20560606-Network-Clocks

want to be able to work with different media types in the system

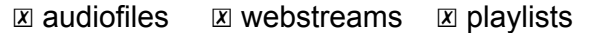

common media item criteria should go in one section

These clocks need the ability to be built on a relative basis to be the most useful for the user

- playcount
	- only items with <5 plays
	- $\circ$  greater > 100 plays
	- etc
	- uploaded
		- $\circ$  newer than 2014-01-20 12:00
		- between 20140120 9:00, 20140220 10:00
		- $\circ$  greater than 2014-02-01
		- last hour
		- last 2 days
		- newest 5 items
		- oldest 3 items
- last played
	- before 2014-01-01

○ after 2014-02-01

- during 20140201 9:00, 20140202 9:00
- 2 months ago
- last year
- last year December
- never

Each select media type would get its own area for filtering:

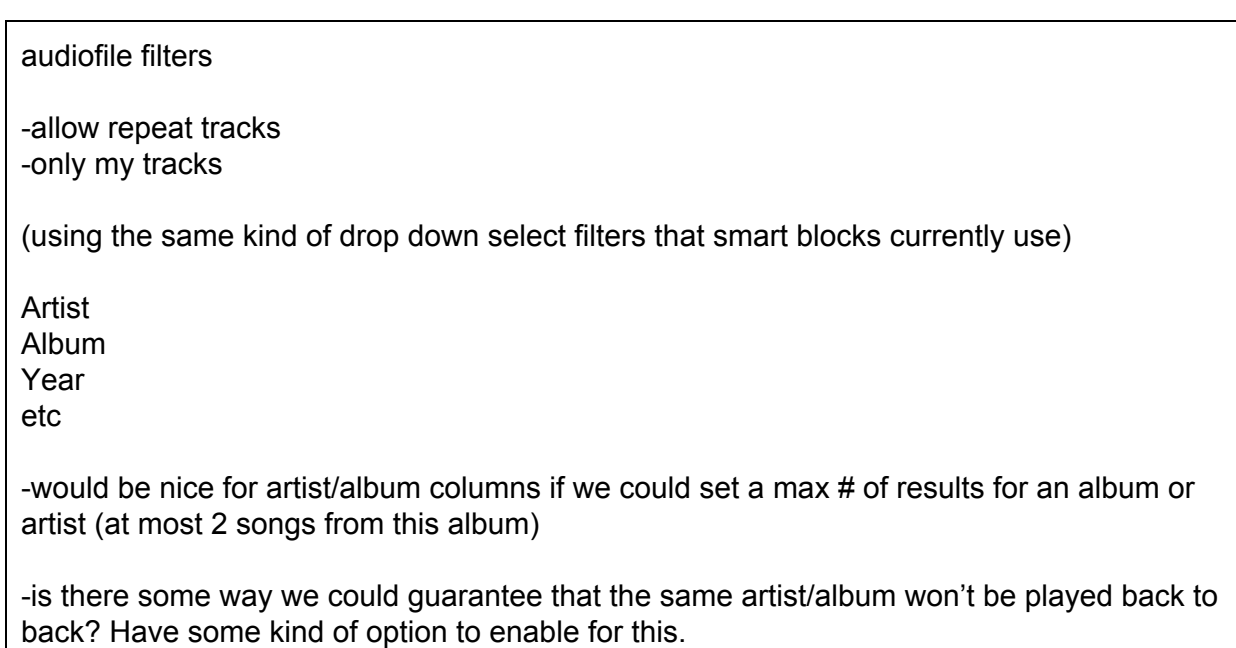

webstream filters

For more precise filtering we need to be able to give the user a choice between and/or when they are creating restrictions on playlist content. These are some screenshots from google analytics, which have one idea of creating this and/or. As seen in the two pictures, the filter type can either be an "include" or an "exclude" as well depending on how much power we want to give to these

## playlists

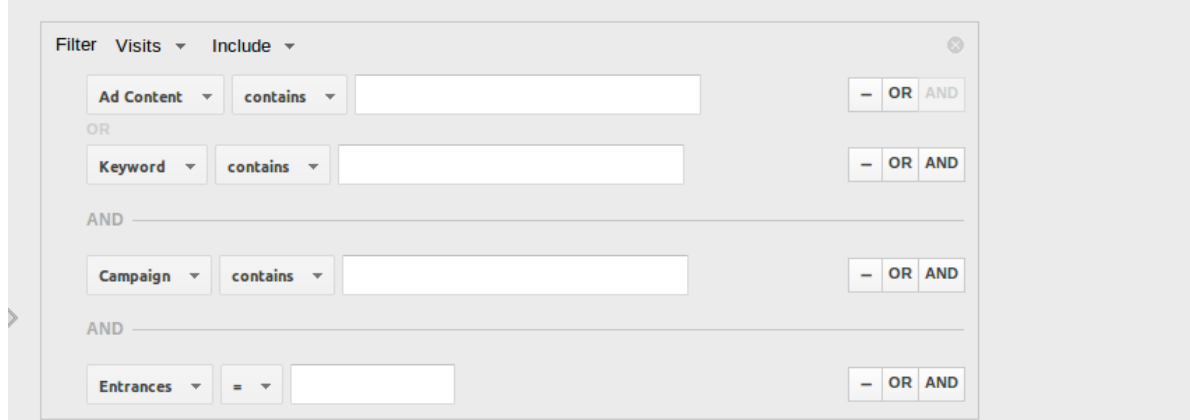

multiple filters are included below, one to include and one to exclude

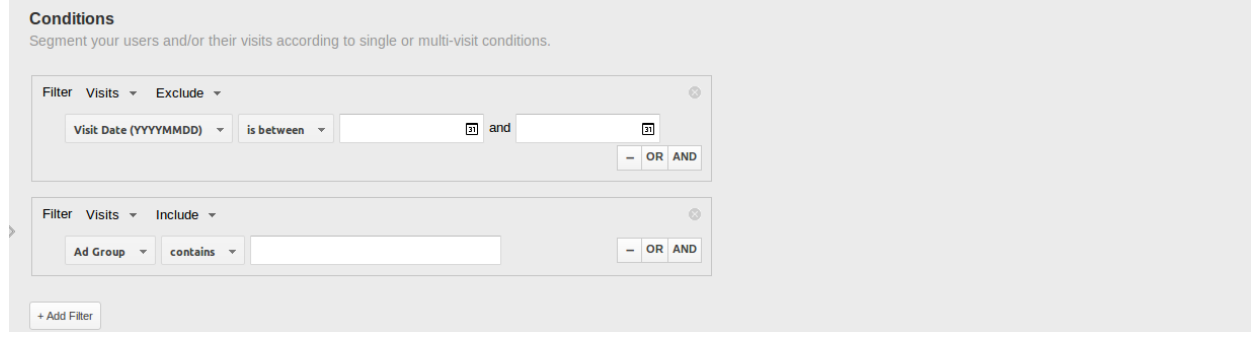

Choosing a folder as a criteria:

A much requested feature is limiting audio selection by folder that an item appears in this is largely requested by self hosted users who heavily rely on watched folders a user can have a folder of ads/jingles that automatically receives new content every now and then. We'd want a separate area to select this criteria (as it's unavailable for SaaS users)

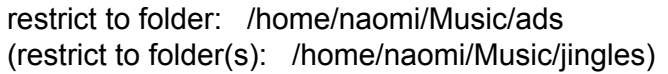

Airtime will be adding tags to media items, which can further be used to filter what will be selected to schedule. (this will have to be what SaaS users can use to filter for ads etc, since they are unable to filter on folders in the filesystem)

Including these tags: [70s]

At least one of these tags: [hit], [top10]

Weighted rotation is also a requested feature.

People are looking for things like jingles every 15min: [http://wiki.sourcefabric.org/display/CC/Playing+Jingles+or+Ads+on+15+Minute+Intervals](http://www.google.com/url?q=http%3A%2F%2Fwiki.sourcefabric.org%2Fdisplay%2FCC%2FPlaying%2BJingles%2Bor%2BAds%2Bon%2B15%2BMinute%2BIntervals&sa=D&sntz=1&usg=AFQjCNHGAguiQdk6AqRRSOoR_E9OCLq4sg)

or

something like play stationId x 1, then play 4 tracks, repeat

music=rotate(weights =  $[1,4]$ , [stationID, radio])

this rotation is based on folder in liquidsoap. we could either base this on tags? Or perhaps folders as well?

Notes:

If a user can make a "clock" with several of these dynamic playlists, they can choose to set the length of the playlist when adding it either to "4 items" or "20 minutes". If done separately like this and content is generated for a duration of a full hour all at once, have to be careful to not generate repeat tracks.

would want to pick most recent 5 ads all at once and then rotate through those.

could put rotation on the "clock" container

## [block ADS] [block ROCK] [block 80s]

weighted rotation

ADS 1 ROCK 4 80s 2

[block ADS] [block ROCK]

(ads every 30min)

time-based rotation

ADS 0s - 30s ROCK 30s 30m ADS 30m - 30m30s ROCK 30m30s 60m

\*this is the same as the circular UI with preset time slots

if my AD block is set to contain the two newest ads from /home/naomi/Music/ads then each ad will be scheduled once above